# Reference sheet.

by Ramón Miranda

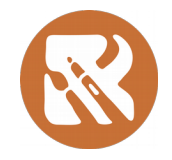

gital Altelier

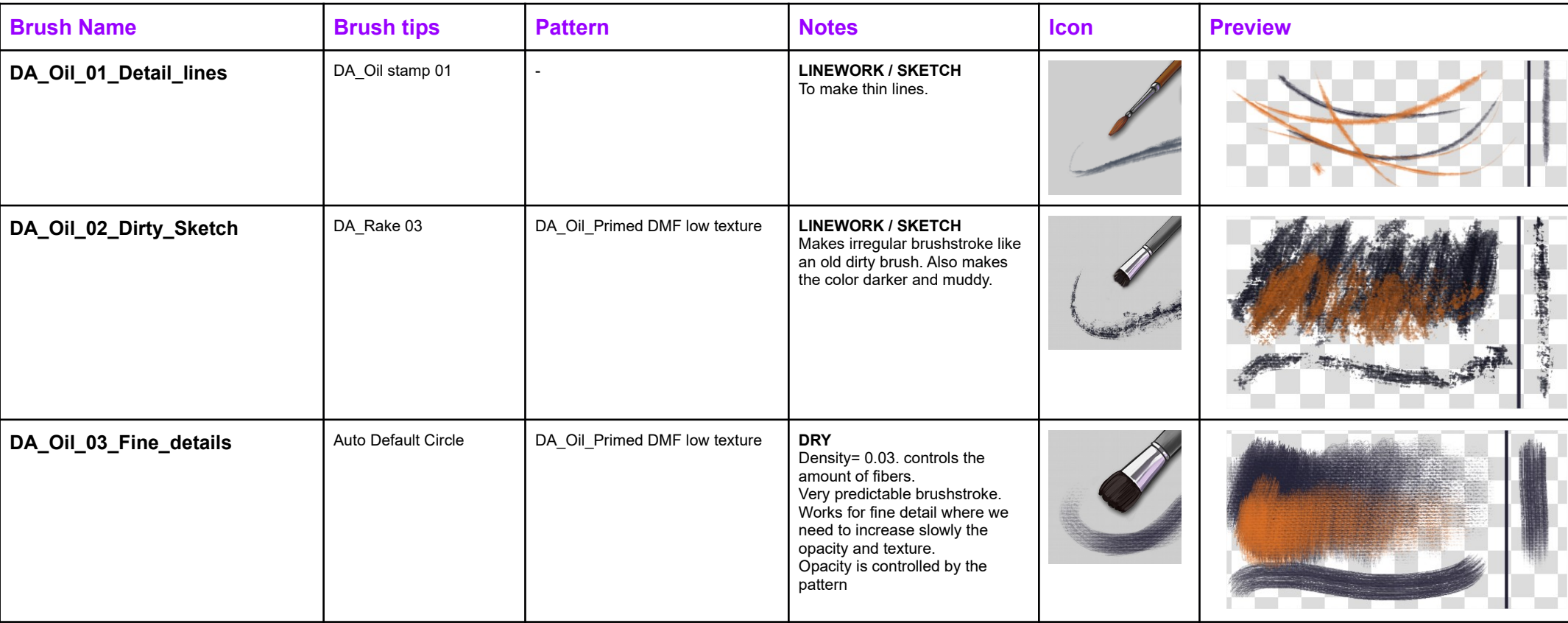

# Brushes for Oil painting

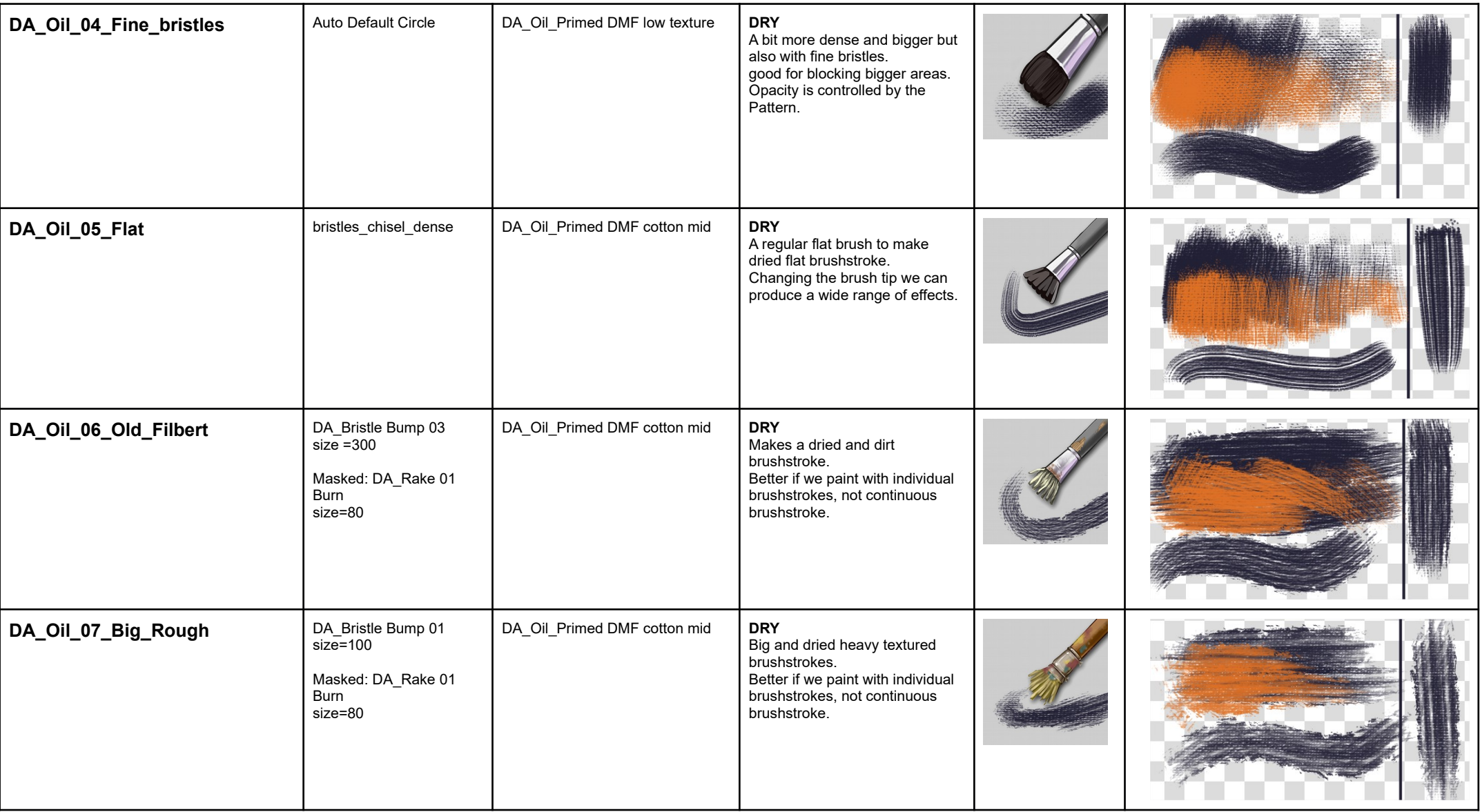

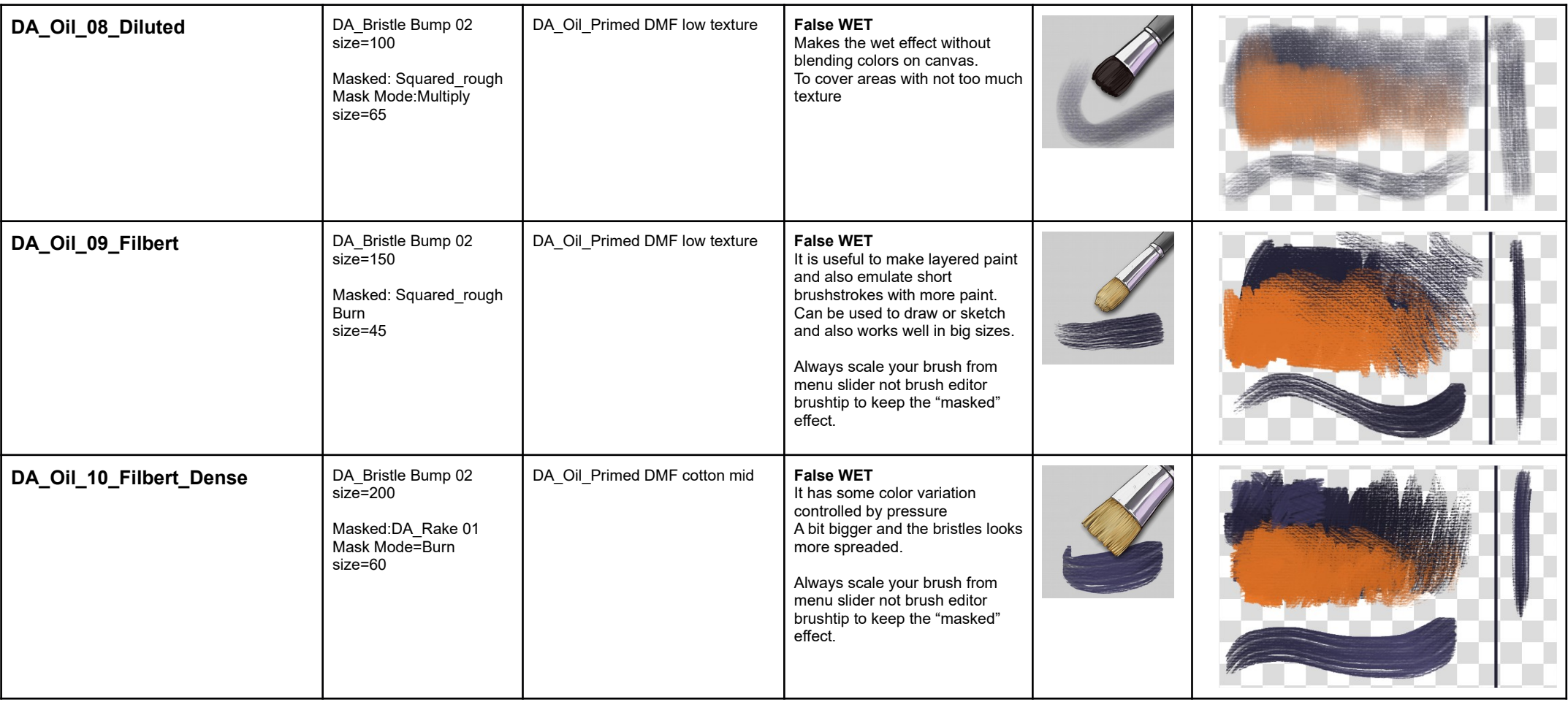

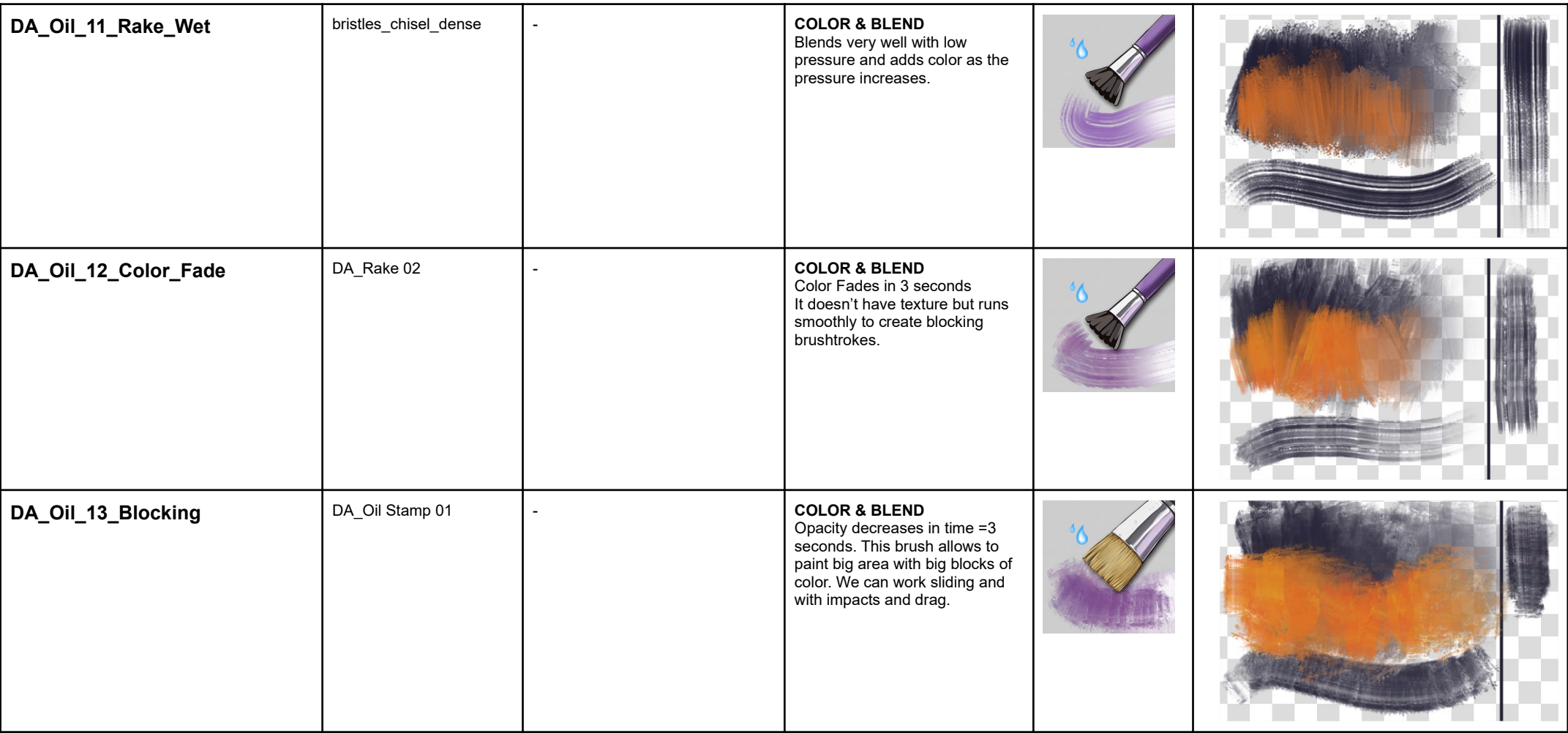

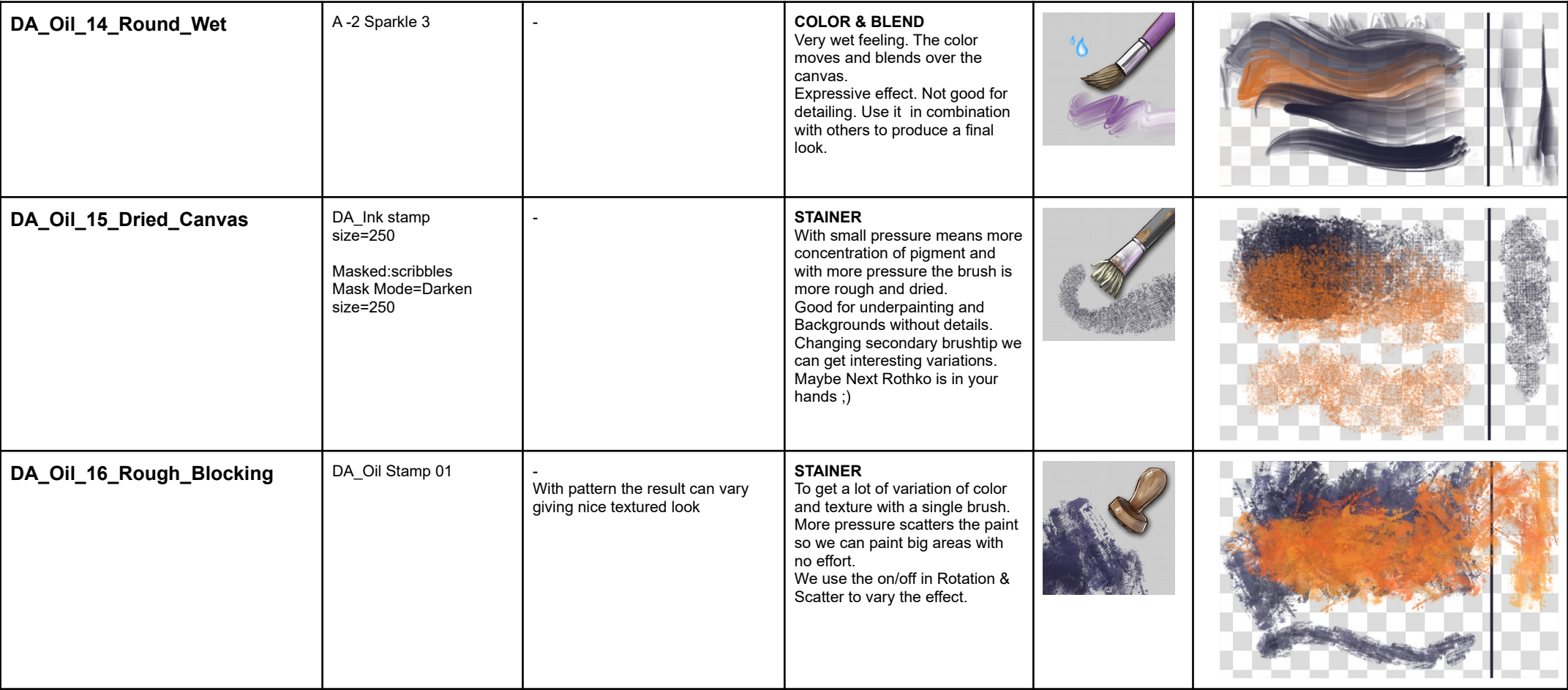

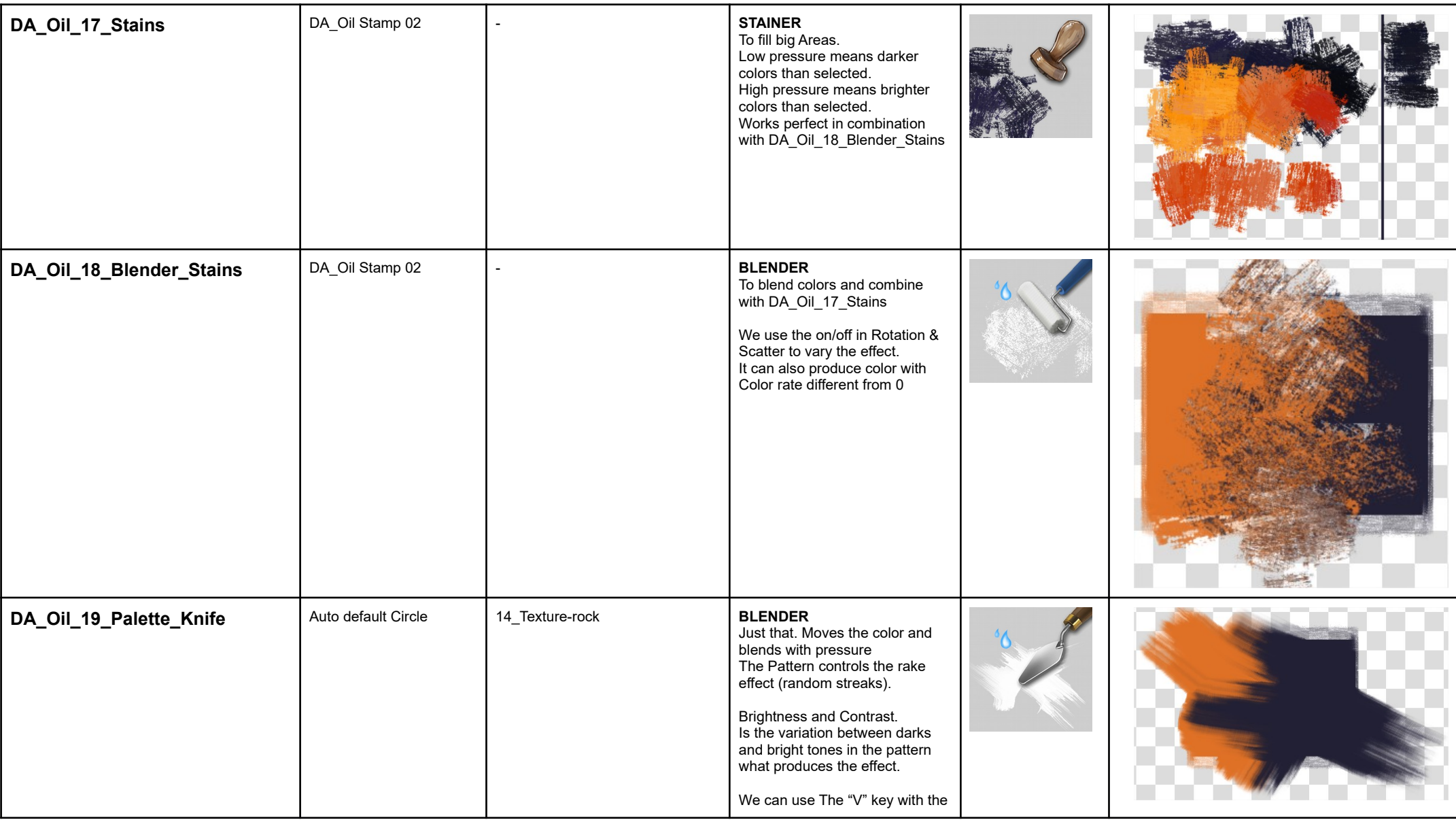

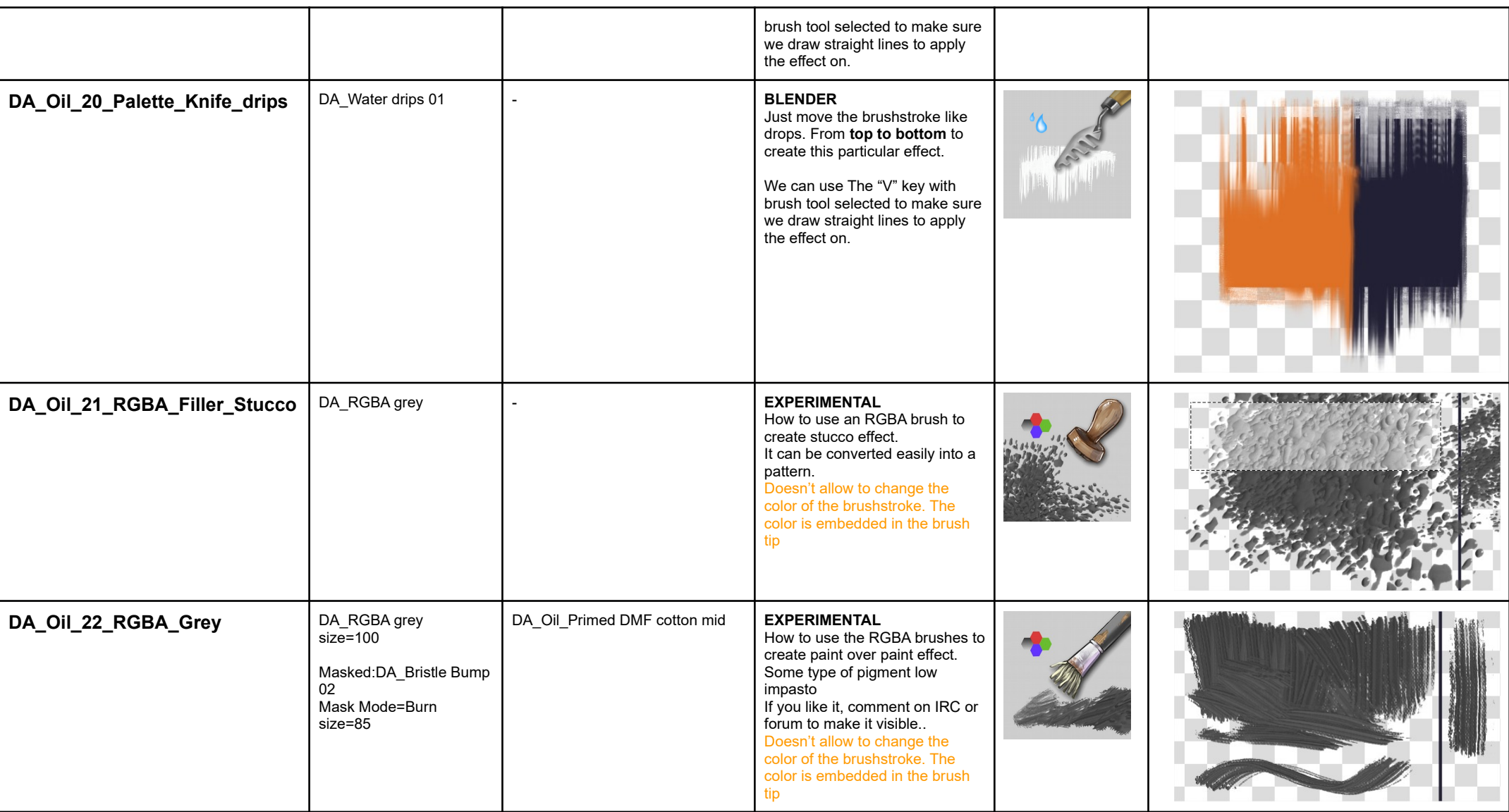

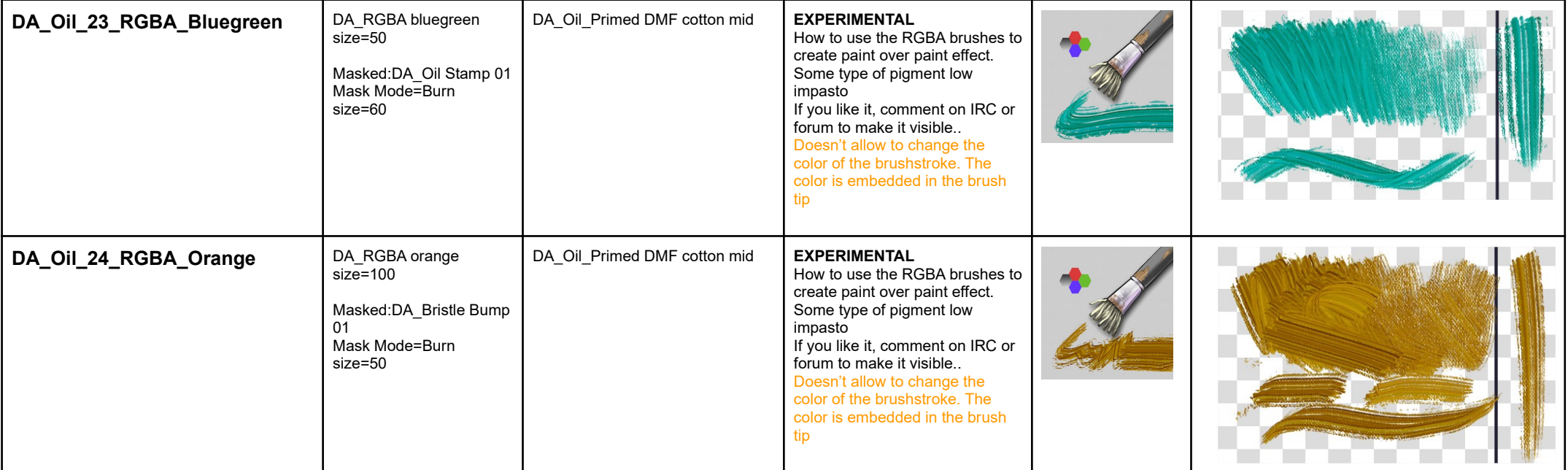

#### **OIL RESUME GUIDE**

- 1,2 Linework / Sketch
- 3-7 Dry
- 8-10 False WET
- 11-14 Color & Blend
- 15-17 Stainer
- 18-20 Blender
- 21-24 Experimental

## Pastel Brushes

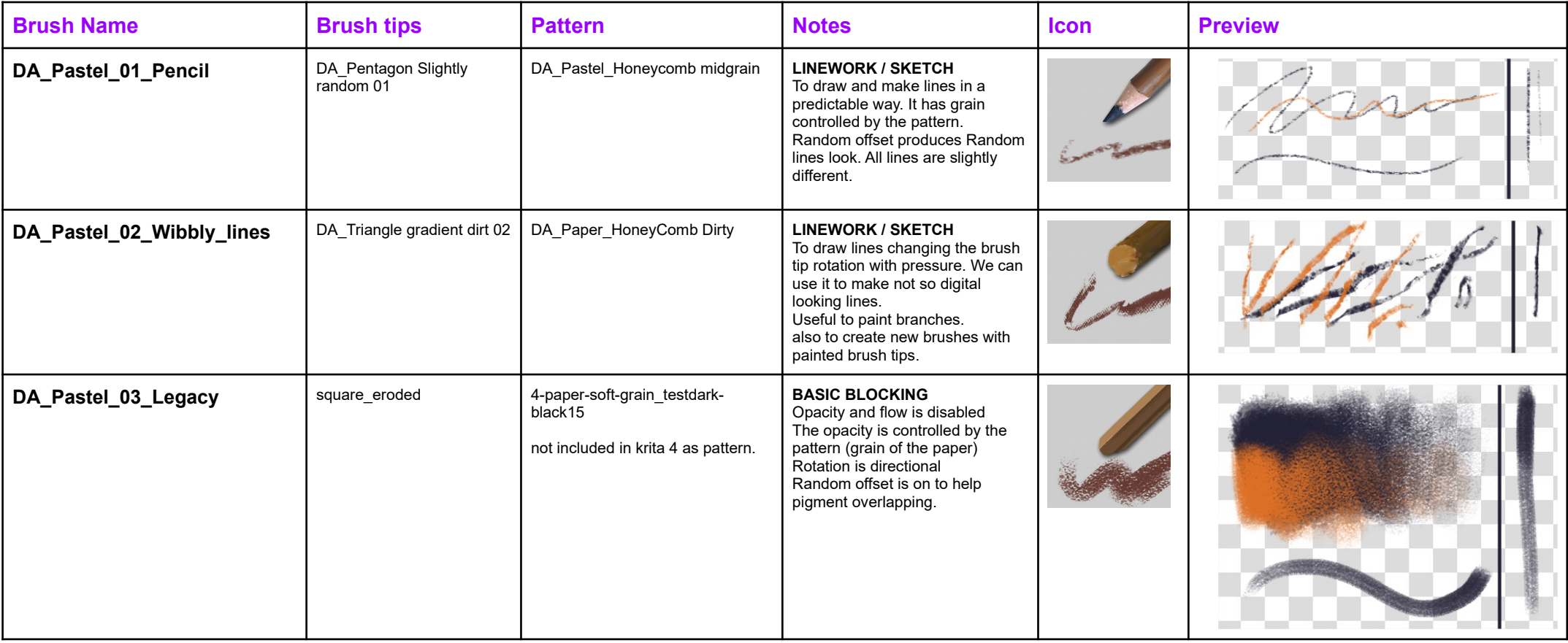

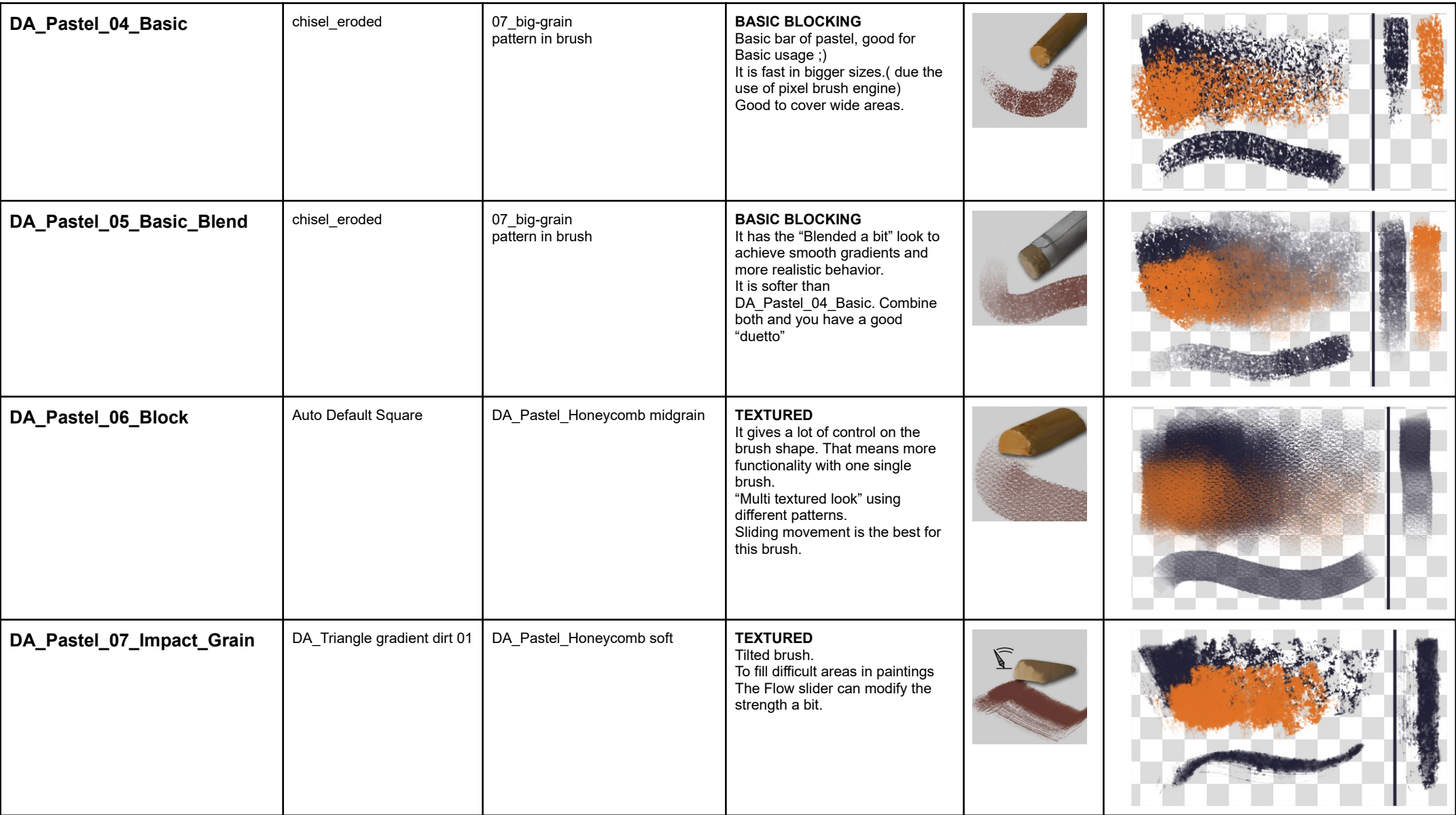

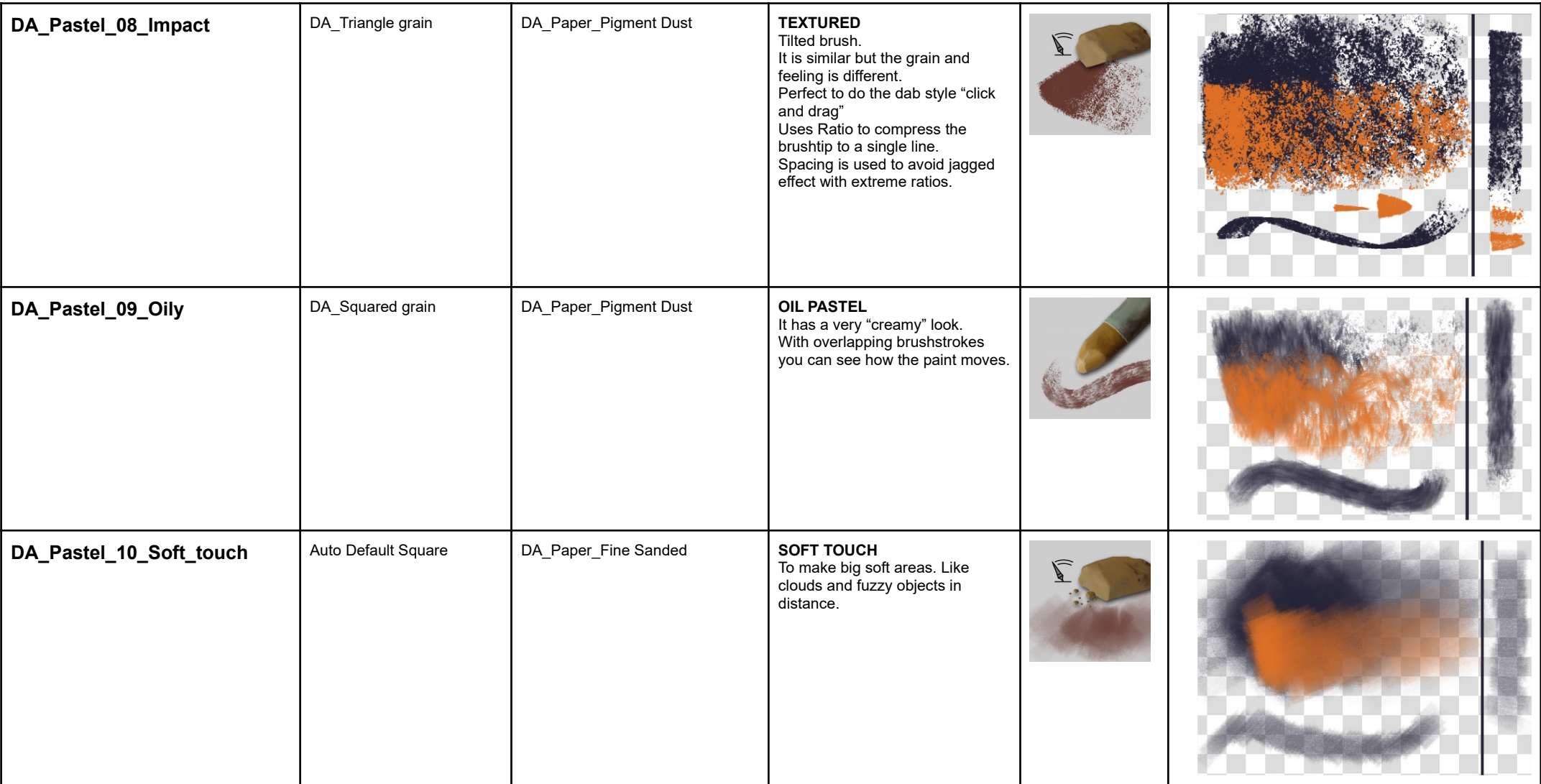

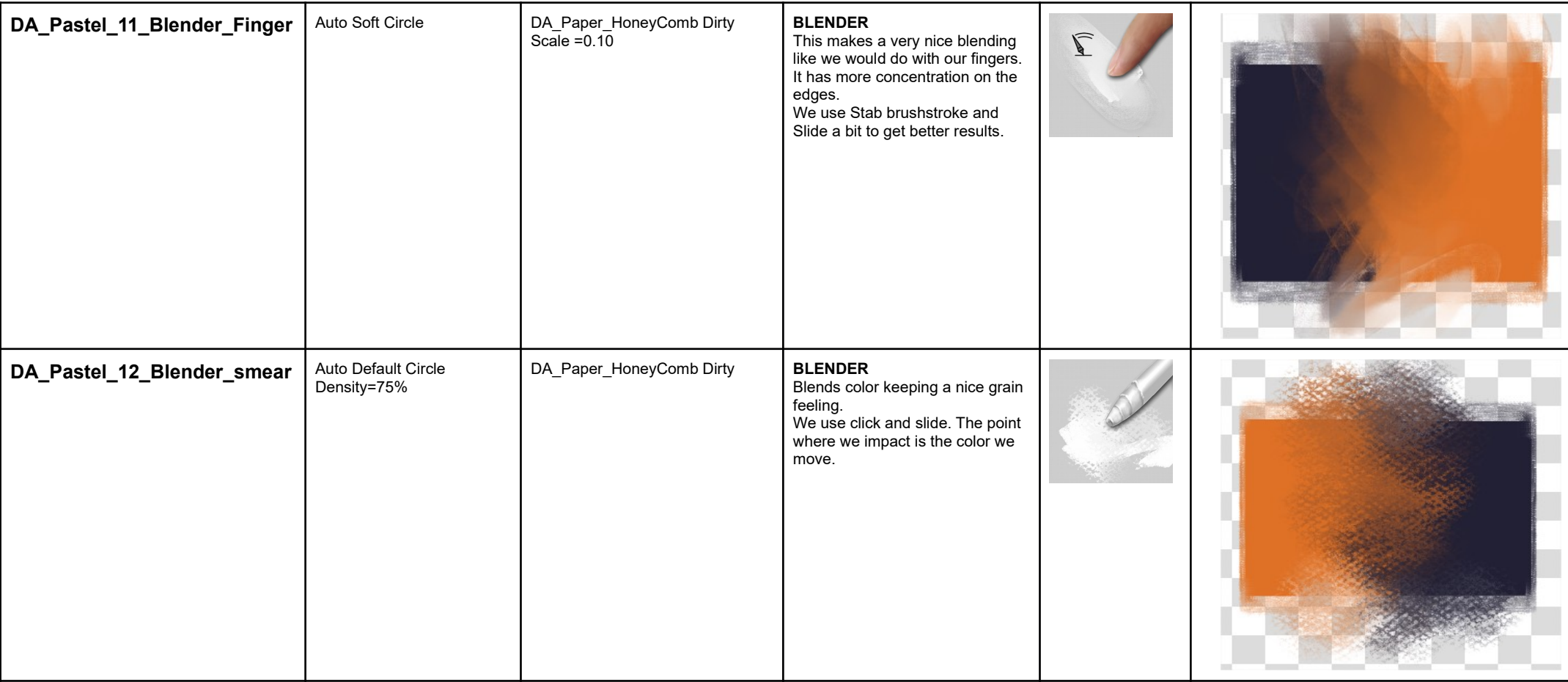

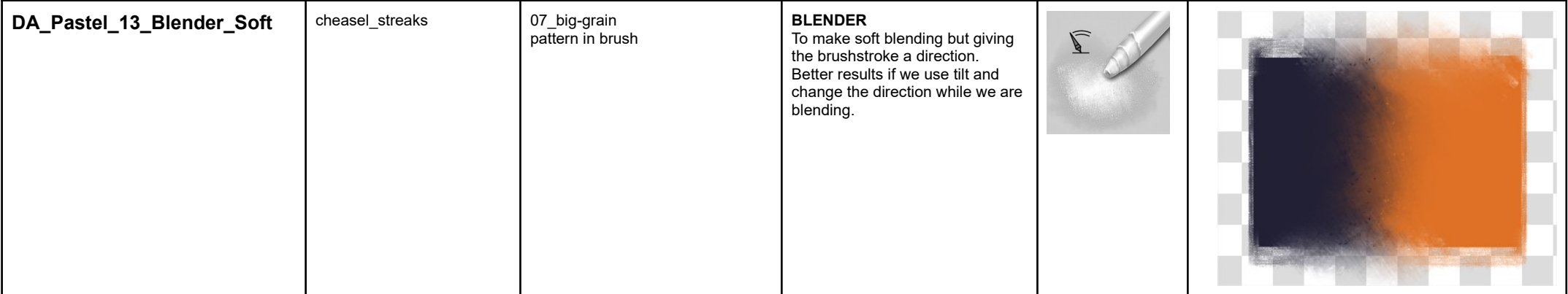

### **PASTEL RESUME GUIDE**

- 1,2 Linework / Sketch
- 3-5 Basic Pastel Blocking
- 6-8 Textured (7,8 Tilted)
- 9 Oil Pastel
- 10 Soft Touch
- 11-13 Blenders (11,13 Tilted)

### Watercolor Brushes

Background in preview is white to see better the effect.

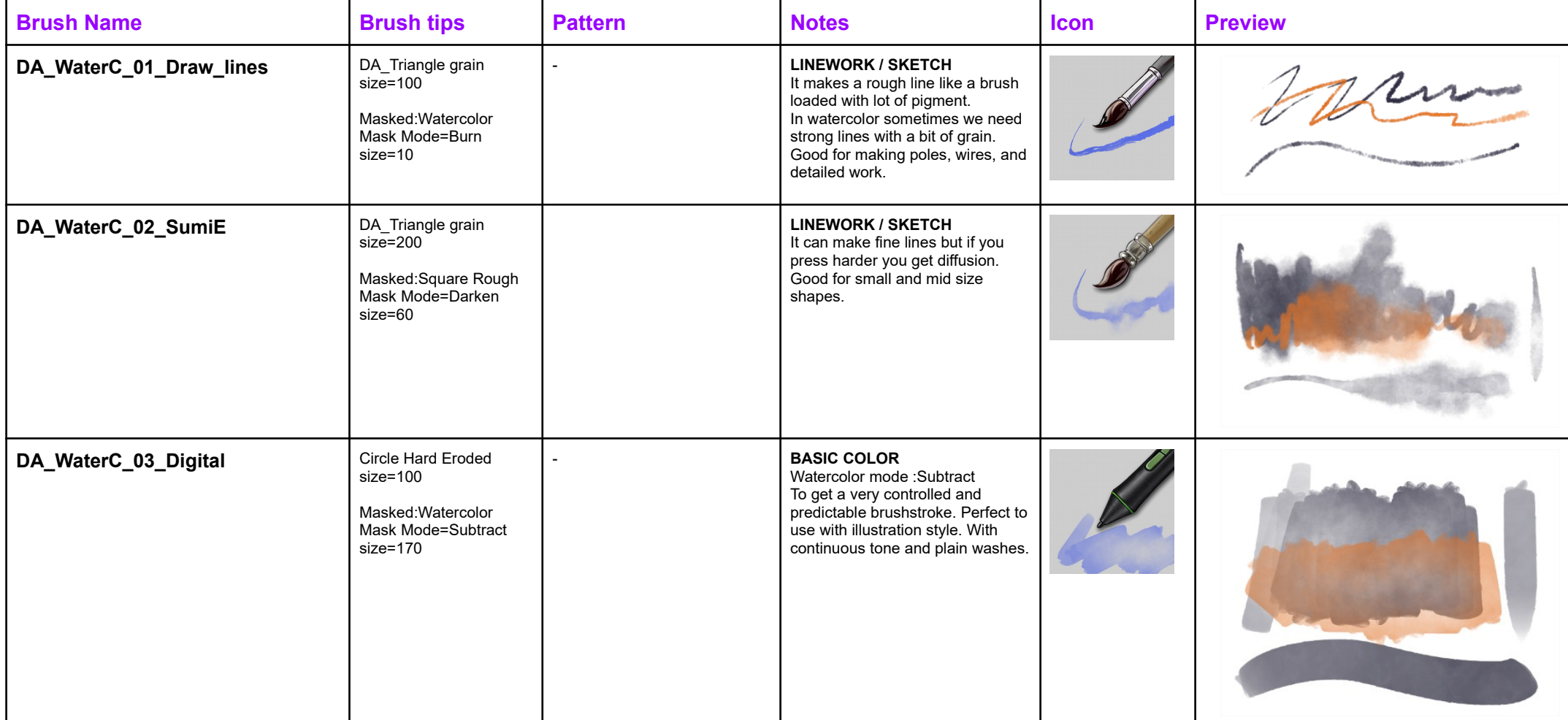

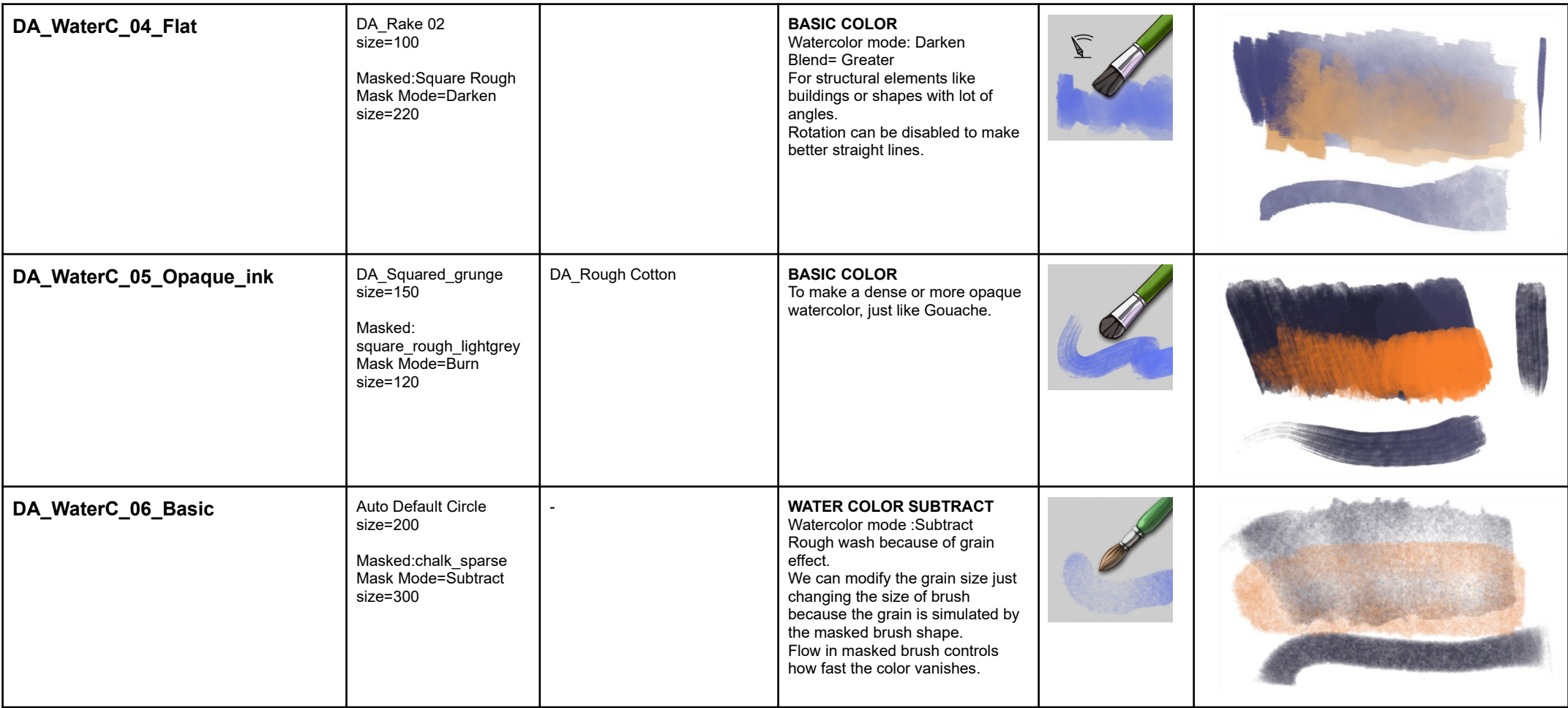

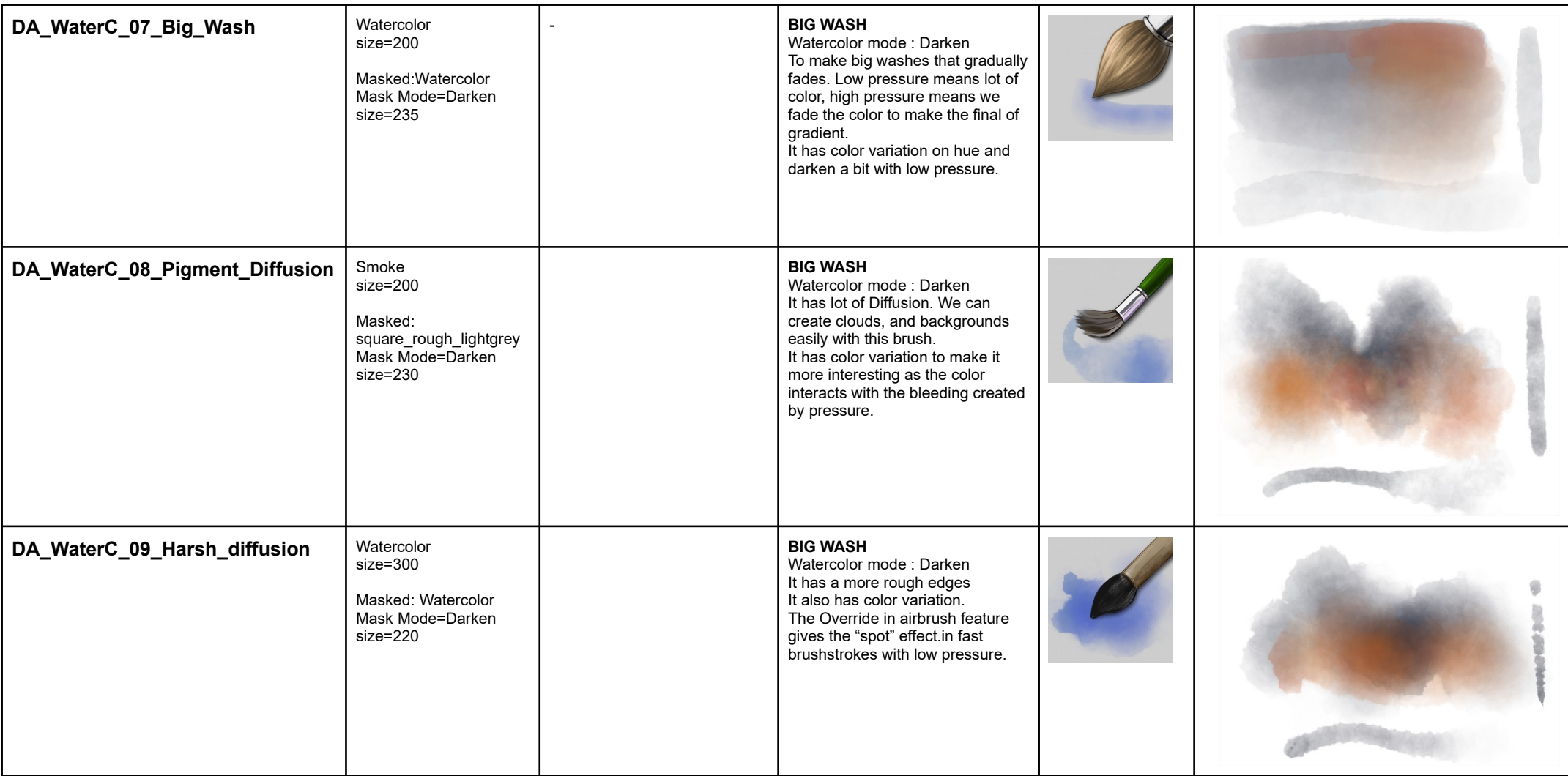

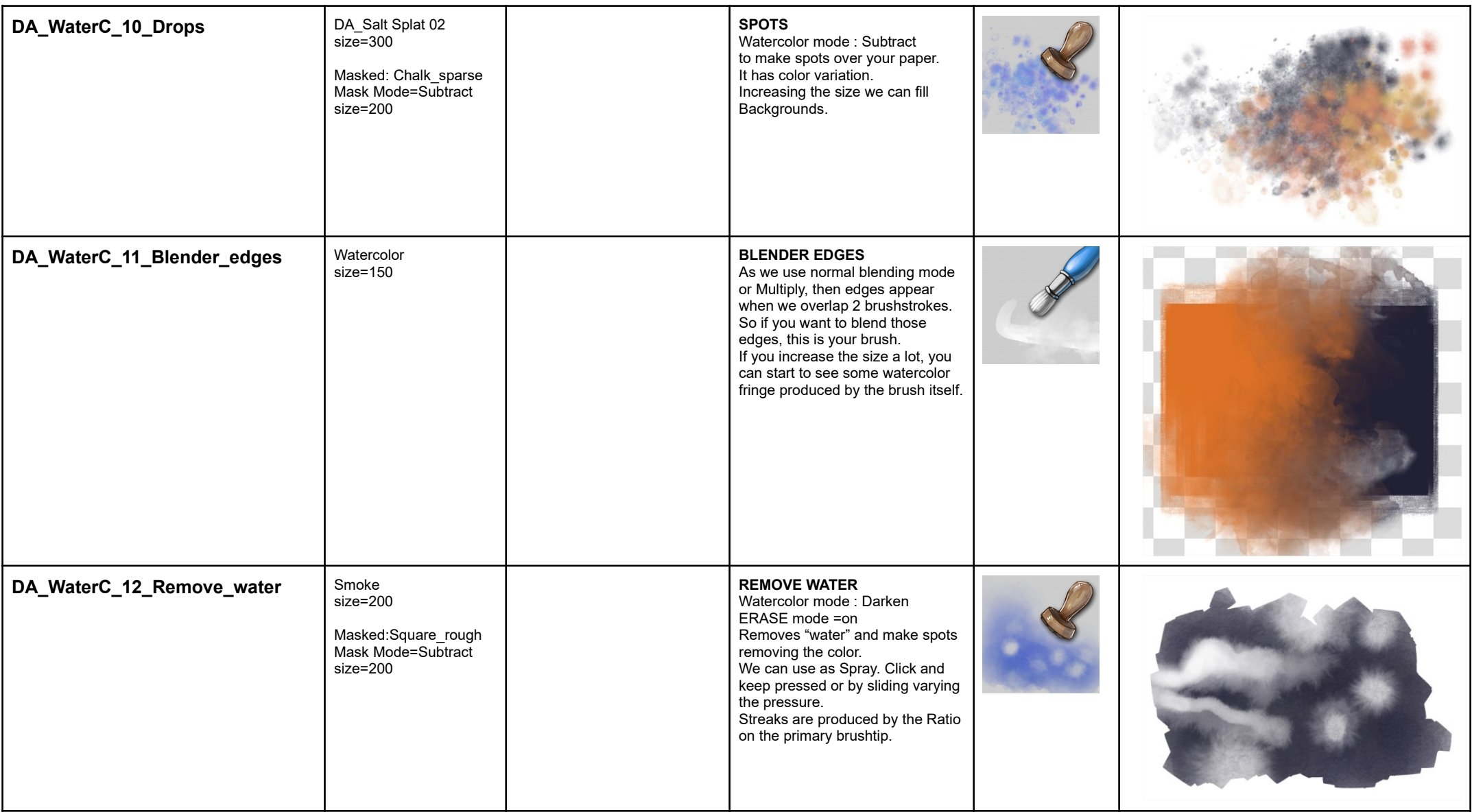

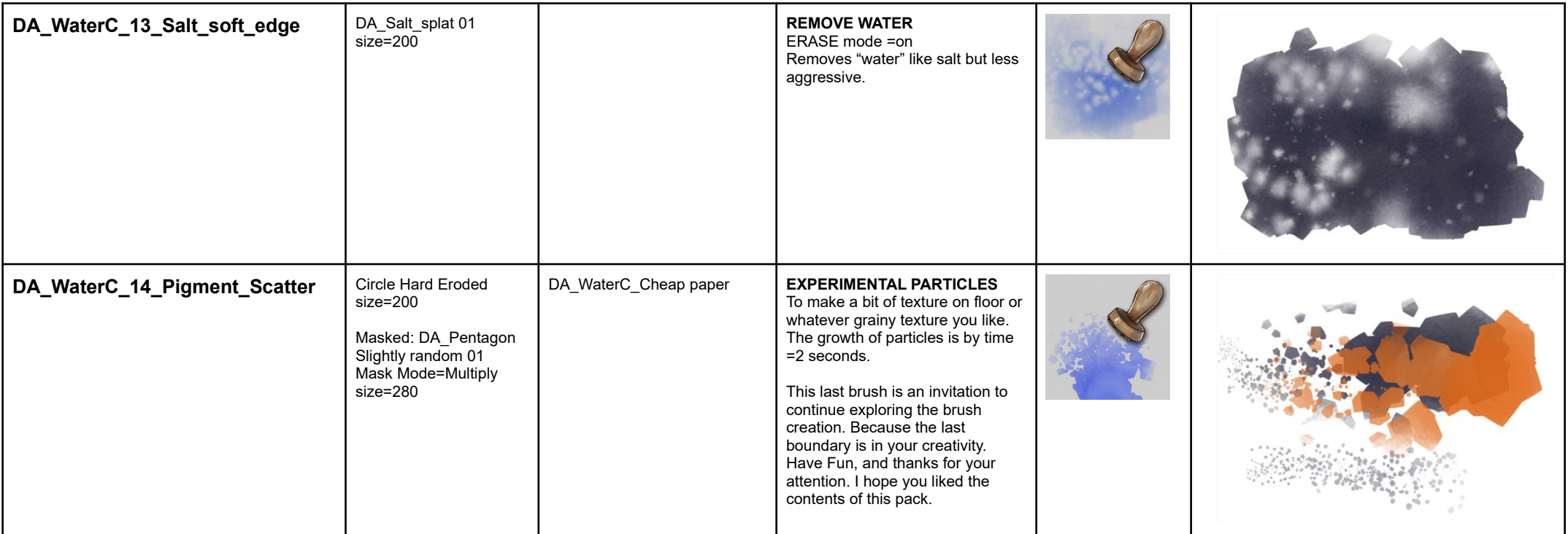

### **WATERCOLOR RESUME GUIDE**

- 1,2 Linework
- 3-5 Basic Color
- 6 Watercolor subtract
- 7-9 Big Wash
- 10 Spots
- 11 Blender Edges
- 12,13 Erasers (remove water)
- 14 Experimental Particles

Happy Painting! V1.0 (6/08/2018)

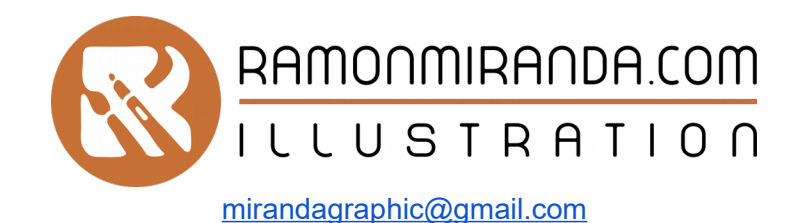

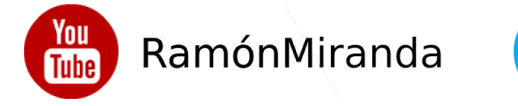

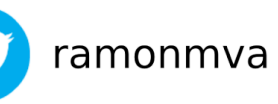

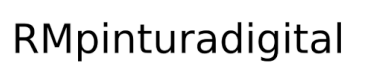

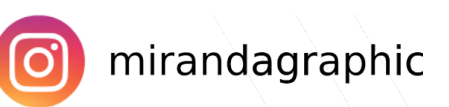

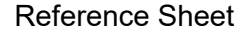